# <span id="page-0-0"></span>Beispiel – QEMU/KVM

### Dr.-Ing. Volkmar Sieh

#### Department Informatik 4/16 Verteilte Systeme und Betriebssysteme Friedrich-Alexander-Universität Erlangen-Nürnberg

WS 2023/2024

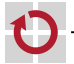

## <span id="page-1-0"></span>**QEMU/KVM**

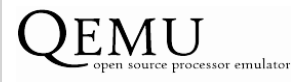

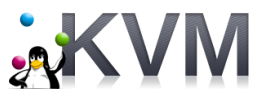

Simuliert wird

- ein einzelner PC mit 1386- bzw. AMD64-kompatibler CPU
- und typischer, moderner PC Hardware
	- ggf. mit Netz-Anbindung

```
Lizenz: (L)GPL
```
Mehr Infos unter

```
http://fabrice.bellard.free.fr/qemu/
```

```
http://www.linux-kvm.org/
```
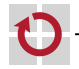

г

## Vorteile:

- sehr schnell
- KVM-Version nutzt Linux-Kernel-KVM-Modul π
- lauffähig auf verschiedener Host-Hardware г
- sehr ausgereifte Simulation der Legacy-Geräte П
- eingebauter Debugger П

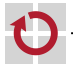

<span id="page-3-0"></span>Nachteile:

- nur eingeschränkt konfigurierbar
- sehr unübersichtlicher Code г
- sehr rudimentäres BIOS (ohne Setup, ohne ACPI, ...) .

kein GUI п

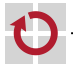